# **5.Sınıf Bilişim Teknolojileri Ders Notları**

## **1.Ünite Bilişim İle Tanışıyorum**

### **Bilgi Nedir?**

Bir konu ya da iş konusunda öğrenilen ya da öğretilen şeylerdir. İnsan aklının erebileceği olgu, gerçek ve ilkelerin bütünüdür şeklinde tanımlanmaktadır.

### **İletişim nedir?**

Duygu, düşünce ya da bilgilerin; ses, yazı ya da sembollerle paylaşılmasıdır. Araç kullanarak ya da kullanmadan yapılabilecek bir bilgi alışverişidir." şeklinde tanımlanmaktadır.

### **Teknoloji nedir?**

İnsanoğlunun tasarlayarak ürettiği veya uygulamaya koyduğu her türlü faydalı, faydasız veya zararlı alet ve araçlardır.

### **Bilişim Teknolojileri Nedir?**

Bilginin toplanması, işlenmesi, saklanması ve iletilmesini sağlayan her türlü teknolojiye denir. Örnek vermek gerekirse bilgisayarlar, tabletler, akıllı telefonlar, televizyonlar bunlar bilişim teknolojilerine örnek olarak verilebilir.

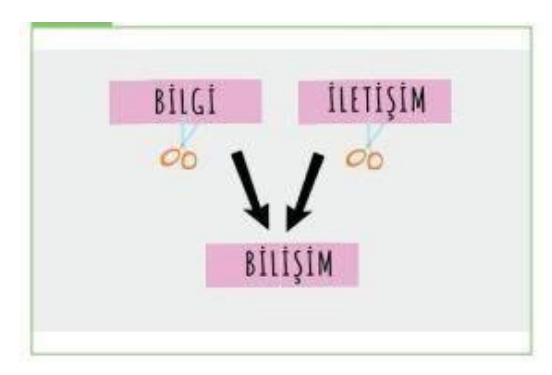

### **Donanım Nedir?**

Donanım bilgisayarın elle tutabildiğimiz, gözle görebildiğimiz fiziksel parçalarına verilen isimdir. Örnek vermek gerekirse; Ekran, Mouse, Klavye, Sabit Disk, Mikrofon, Yazıcı, Tarayıcı gibi parçalara biz donanım ismini veriyoruz. Yani bilgisayar parçalarına kısaca donanım ismini verebiliriz.

### **Yazılım Nedir?**

Kullanıcının bilgisayarda istediği işlemleri yaptırmasını sağlayan programlara denir. Kısaca bilgisayarda gözle gördüğümüz ama elle tutamadığımız programlara yazılım ismi verilir. Peki bilgisayarlarda en çok kullanılan yazılımlar nelerdir diye bakacak olursak hemen bir kaç örnek verelim; Antivirüs programları, Paint (Resim Çizme Programı), Media Oynatıcılar, Yazı Yazma Programları, Bilgisayar oyunları gibi programlar bilgisayarlarda en çok kullanılan yazılımlara örnek olarak verilebilir.

### **Arayüz Nedir?**

Elektronik cihazlardaki yazılımların kontrolü amacıyla kullanılan ortak yüzeylere verilen isimdir. Arayüzler genellikle birbirinden farklı olarak tasarlanır. A programı ile B programının arayüzü birbirinden farklı olacaktır.

### **Etkileşim Nedir?**

Teknolojik araçların arayüzleri aracılığıyla bizimle kurdukları iletişimdir.

### **İnternet Nedir?**

Diğer bilgisayar ağlarının birbirine bağlanmasıyla oluşmuş ve farklı noktalar arasında elektronik veri alışverişine olanak sağlayan dünyaca yaygın ağ sistemidir. Dünyanın en büyük ağına kısaca internet diyebiliriz.

#### **Bilişim Teknolojilerinin Kullanıldığı Alanlar Nelerdir?**

- 1. Eğitim >> akıllı tahta, projeksiyon cihazı, fotokopi makinesi vb
- 2. Sağlık >> E-Randevu, E-Reçete, MR, röntgen vb
- 3. Ulaşım >> GPS, navigasyon, radar, mobese vb.
- 4. Güvenlik >> kameralar, alarm sistemleri, X-Ray vb
- 5. Bankacılık >> ATM, pos cihazı, kredi kartı, online ve mobil bankacılık, para saymamakineleri
- 6. Alışveriş>> e- ticaret

#### **Bilgisayar Kullanırken Nelere Dikkat Etmeliyiz?**

- Ekran göz hizasında olmalıdır.
- Ekrana yakında bakmamalıyız.
- Ekran ile gözlerimiz arası 50-70 cm arası olmalıdır
- Dik oturmalı ve kollarımız dirsekten 90 derece kırık olmalıdır.
- Bilekler klavye kullanırken desteklenmelidir.
- Ayaklarımız mutlaka yer ile temas etmeli eğer ayaklarımız sandalyeye oturduğumuz zaman havada kalıyorsa mutlaka altına bir şeyler konulmalı.

 Ayarlanabilir sandalye kullanmalıyız. Yani sandalyemiz yüksek ise ya da düşük seviyede ise bunun seviyesini istediğimiz gibi ayarlaya bilmeliyiz.

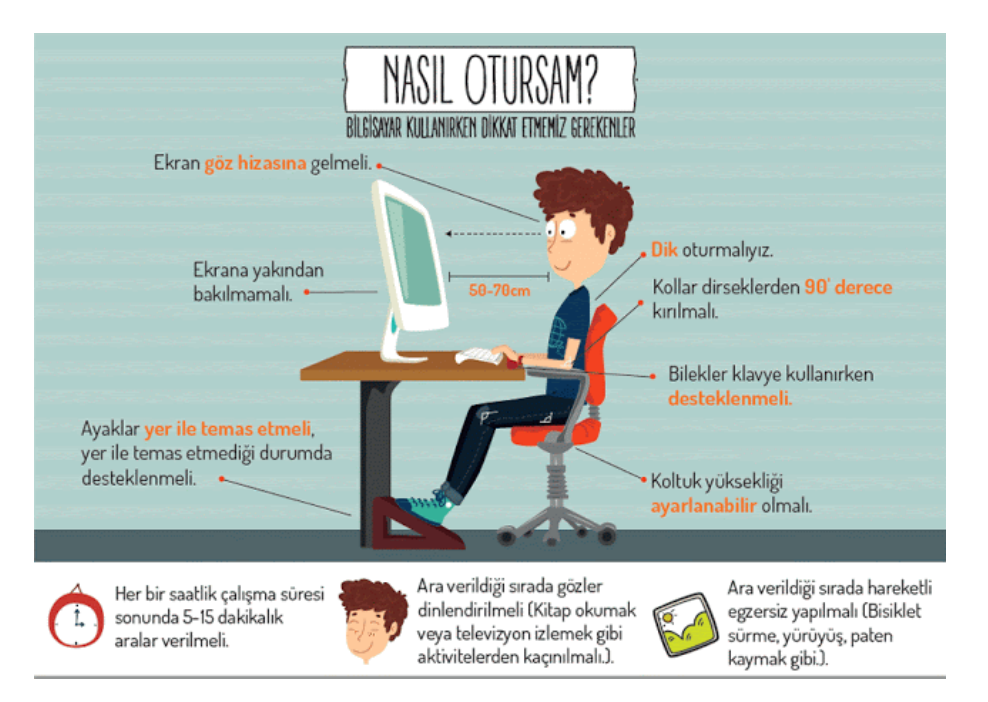

Peki tüm bu uyarılar rağmen bilgisayar bağımlısı olursak nasıl sonuçlarla karşılaşabiliriz gelin son olarak da bunlara bakalım :) Eğer bilgisayar bağımlısı olursak;

- Gözlerimizde bozukluk meydana gelebilir
- Derslerde başarısız olabiliriz
- Dikkat eksikliği yaşayabiliriz
- Tembellik ve obezite gibi durumlarla karşılaşabiliriz
- Çevreden uzaklaşabilir ve asosyal bir insan olabiliriz.

## **2.Ünite Bilgisayarda Gördüklerim Görmediklerim**

### **Dışında ne var? İçinde Ne Var?**

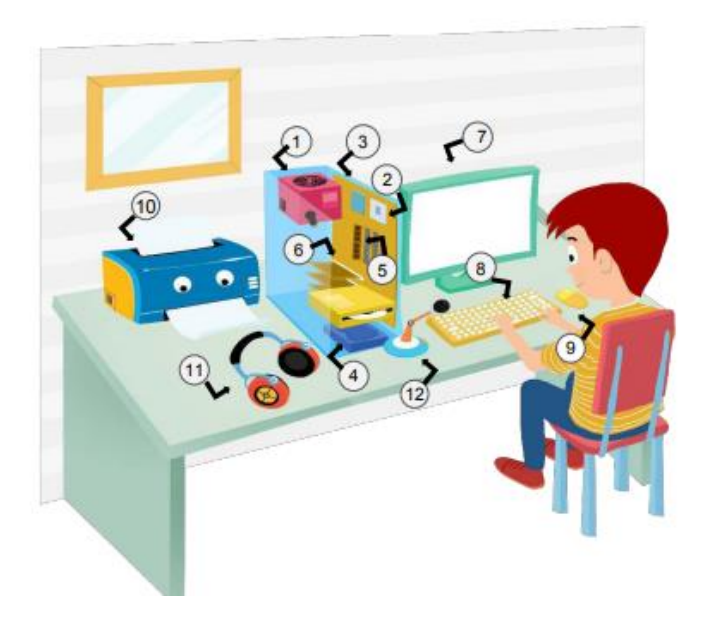

#### İç Donanım Birimleri:

- 1- Güç Kaynağı
- 2- İşlemci
- 3- Anakart
- 4- Sabit Disk
- 5- Ram Bellek
- 6- Ses ve Ekran Kartı

### Dış Donanım Birimleri:

7- Ekran 8-Klavye 9-Fare 10-Yazıcı 11- Kulaklık 12-Mikrofon

#### **1) Harici(dış) ve Dahili(iç) Donanım Birimleri**

#### **Harici Donanım Birimleri**

Harici donanım birimi demek kasa **dışında** bulunan donanımlar demektedir. Bilgisayar kasasının dışında bulunan tüm bilgisayar parçalarına verilen isimdir. Peki bunlar nelerdir gelin birlikte bakalım.

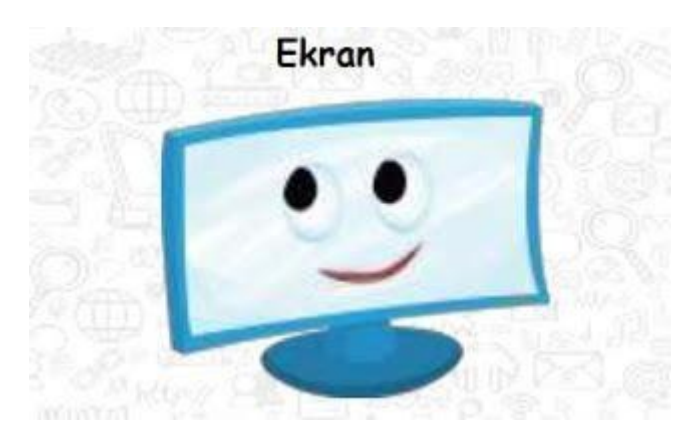

Ekran sayesinde bilgisayarda oluşan görüntüleri görebiliriz. Ekranın diğer ismi monitördür. Monitörlerin çeşitli büyüklükte ve çözünürlükte çeşitleri bulunmaktadır.

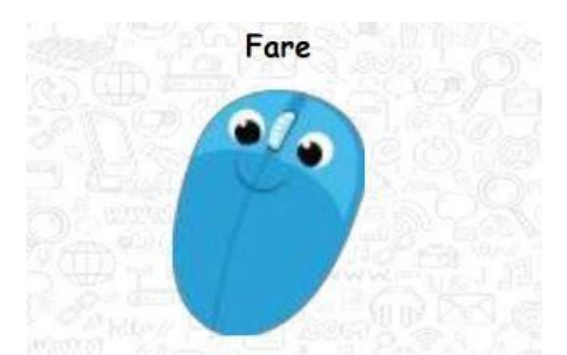

Fare bilgisayarın işaretçisini kontrol etmemizi sağlayan bir donanım birimidir. Diğer ismi mouse dır.

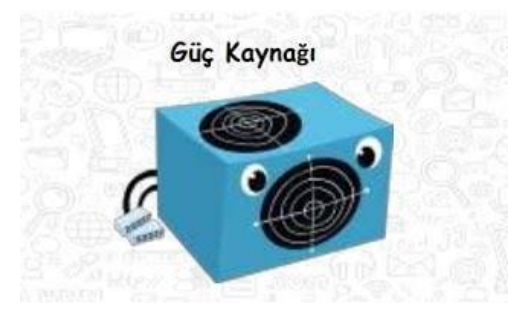

Bilgisayarın açılması için gerekli olan gücü sağlayan donanım birimidir. Evlerimizde kullanılan prizlerden gelen güç güç kaynağı tarafından alınarak bilgisayarın diğer donanım birimlerine aktarılmaktadır.

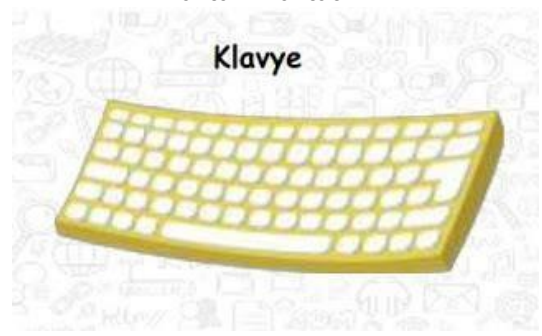

Bilgisayarımızda kullandığımız klavye üzerinde tuşları bulunan ve yazı yazmamızı sağlayan donanım birimidir. Klavye ile bizler metinsel ya da sayısal bilgi girişi yapabiliriz. Klavyelerin F ve Q klavye gibi çeşitleri bulunmaktadır. F klavye bizim dilimize uygun olan klavye türüdür ve kullanmamız tavsiye edilen klavye türüdür.

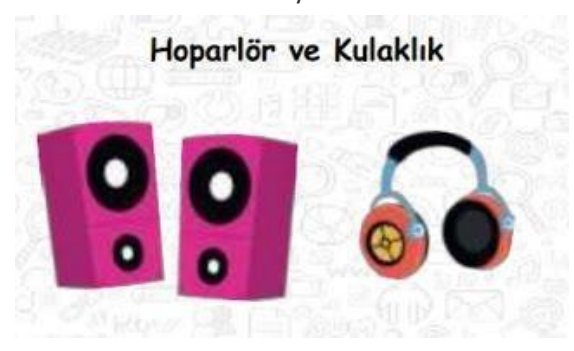

Hoparlör ve kulaklık sayesinde bilgisayardaki sesler dışarıya aktarılabilir. Eğer hoparlör ya da kulaklık olmazsa bilgisayardaki sesleri duyamayız.

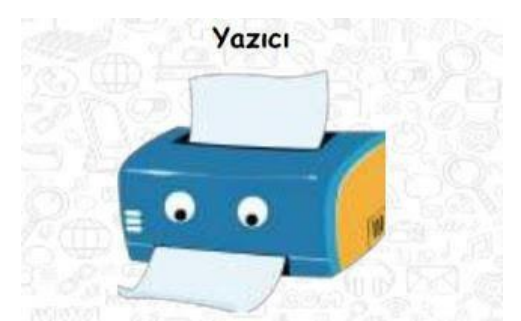

Bilgisayarda yer alan şekil, resim ya da yazıları kâğıda aktarmaya yarayan donanım birimidir.

#### **Dahili Donanım Birimleri**

Dahili donanım birimleri, kasa içerisinde bulunan yani bizim ancak bilgisayarı söktüğümüz zaman görebileceğimiz donanım birimleridir.

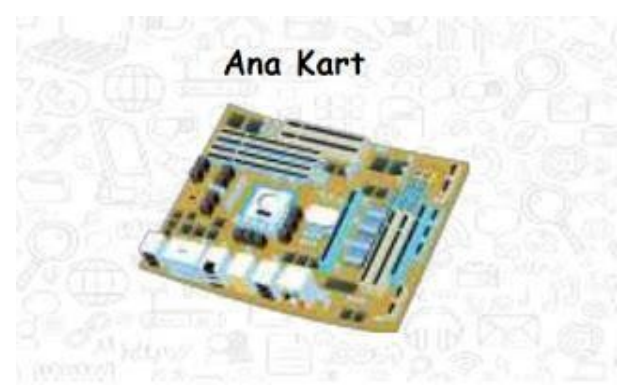

Bilgisayarın en büyük ve en önemli donanım birimlerinden bir tanesidir. Aşağıda yer alan diğer dahili donanım birimleri ve yukarıda yer alan harici donanım birimleri ana kart üzerindeki uyumlu yuvalara takılmaktadır.

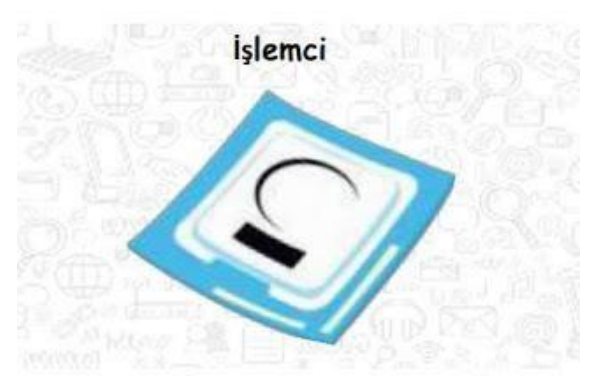

Bilgisayarın beynidir. Küçük bir parça olmasına rağmen bilgisayarlar için çok önemli bir parçadır. Günümüzde mobil telefonlar ve bilgisayarlar için üretilen çok sayıda işlemci türü ve markası bulunmaktadır.

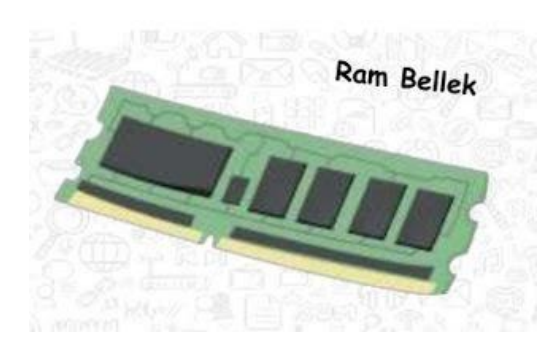

Kullanıcının bilgisayar üzerinde çalışması sırasında yaptığı işlemlere ait verilerin geçici olarak tutulduğu iç donanım parçasıdır. Bilgisayar kapatıldığında ram içerisindeki tüm veriler silinmektedir. Özellikle bilgisayarların ya da telefonların hızlı çalışmasında çok önemli görevler üstlenmektedir. Geçici hafıza olarak bilinir. Çünkü elektrikler kesildiği zaman içerisinde tuttuğu bilgiler silinir.

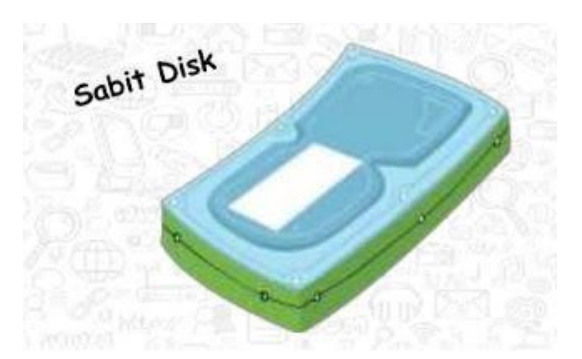

Sabit disk ya da diğer ismi ile Hard Disk ler bilgisayarların kalıcı tuttuğu bilgilerin saklandığı yerdir. Örnek vermek gerekirse bilgisayarınızda yer alan resimler, videolar, yazılı soruları, müzikler gibi bilgisayarın içinde siz silmediğiniz sürece duran veriler (bilgiler) sabit disk içerisinde durmaktadır.

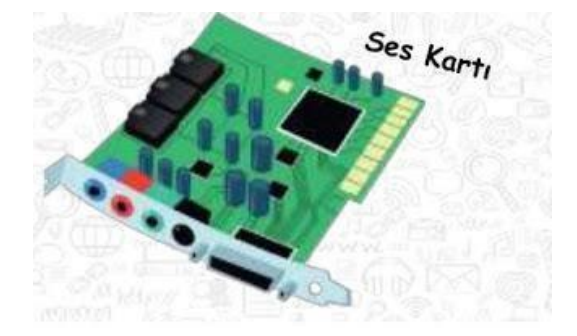

Bilgisayarda sesin oluşmasını sağlayan donanım birimidir. Ses kartı olmasa bilgisayarda ses oluşamazdı.

### **2) Yazılım Türleri**

Daha önceki ünitemiz içerisinde yazılımın ne olduğundan bahsetmiştir. Yazılım türleri;

- Sistem yazılımları
- Uygulama yazılımları olmak üzere 2 çeşittir.

#### **1) Sistem Yazılımları**

Bilgisayara ait tüm donanım ve yazılım kaynaklarını kullanılarak bilgisayarın yönetimini sağlayan bilgisayar ve kullanıcı arasındaki arayüz yazılımlarıdır. En temel yazılımdır. Bu yazılımlar olmadan bilgisayarımız, tablet, telefonumuzda işlem yapamayız. Kısaca sistem yazılımları için işletim sistemleri de diyebiliriz. Bunlar; Pardus, Windows, Linux, Android, IOS, MacOS

### **2) Uygulama Yazılımları**

Bilgisayarda çeşitli uygulamaları çalıştırmamızı sağlayan yazılımlardır. Bu yazılımlar sonradan bilgisayara yüklenen uygulamalardır. Bunlar; Google Chrome, Photoshop, Paint, Avast, Pubg, Roblox gibi yazılımlardır.

#### **3) Klavye Tuşları ve Görevleri**

Klavyelerin üzerinde bulunan tuş dizilimlerine göre birçok çeşiti bulunmaktadır. Ülkemizde en çok Q ve F Klavyeler kullanılır. F klavye Türkçemizde en çok kullanılan harflerin en rahat kullandığımız parmaklarımızın altına yerleştirildiği için kullanımı Q klavyeye göre daha rahattır.

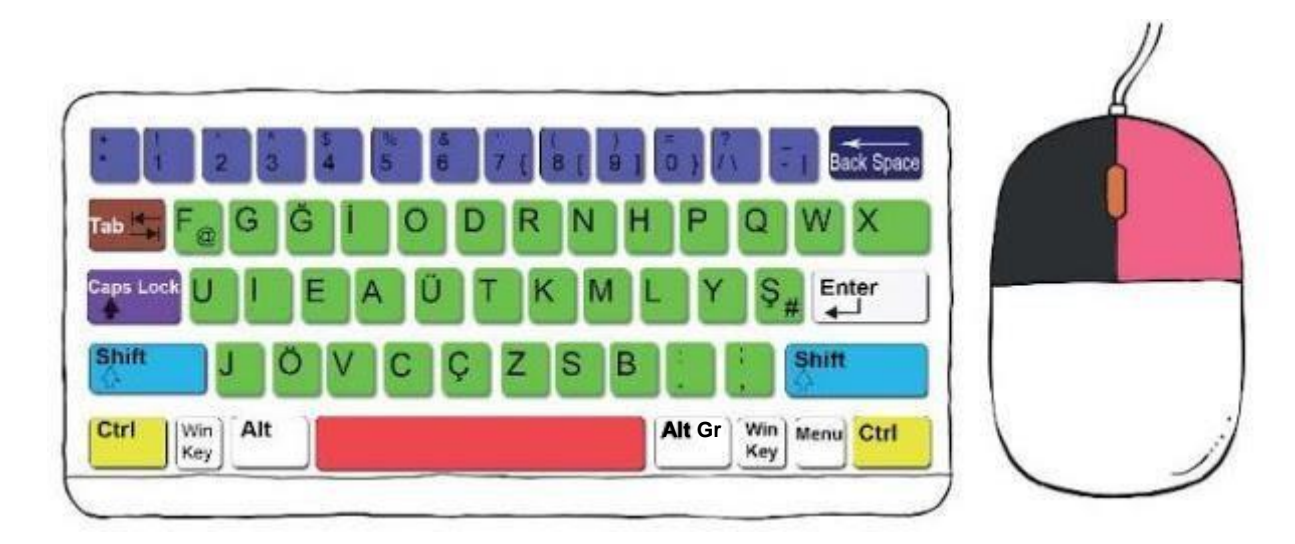

**Esc Tuşu:** Verilen görevleri iptal etmek ve programdan çıkış yapmak için kullanılır.

**Tab Tuşu:** Yazı yazarken paragraf başı bırakmak için kullanılır.

**Caps Lock:** Sürekli büyük veya küçük harf yazmak için kullanılır.

**Shift Tuşu:** Bazı tuşlarda 2 veye 3 tane karakter bulunur. Shift tuşu üstteki karakterleri yazmak için kullanılır. **Enter Tuşu:** Bir işlemi onaylamamızı sağlar. Yazı yazarken bir alt satıra geçmemizi sağlar.

**Alt Gr Tuşu:** Bazı tuşlarda 2 veye 3 tane karakter bulunur. Alt Gr tuşu alttaki yani 3. karakterleri yazmak için kullanılır.

**Backspace Tuşu:** soldaki karakteri silmeyi sağlar.

**Space (Boşluk) Tuşu:** Harfler veya kelimeler arasında bir karakterlik boşluk bırakmamızı sağlayan tuştur. **Ctrl (Kontrol) Tuşu:** Tek başına bir görevi yoktur. Başka tuşlarla birlikte kullanıldığında kısayol görevlerini yerine getirir. Bazı kısayollar:

Ctrl + C = Kopyala  $Ctrl + X = Kes$ Ctrl + V = Yapıştır Ctrl + A = Tümünü Seç Ctlr + S = Kaydet Ctrl + P = Yazdır Ctrl + Z = Geri Al

### **4) Donanım Birimleri Giriş-Çıkış Birimleri**

Giriş birimi demek bilgisayara bilgi girişi yapmayı sağlayan donanım demektir. Örneğin klavye bir giriş birimidir. Çünkü bizler klavyede yer alan tuşlar ile bilgisayara bilgi girişi yapabiliriz. Yine örneğin hoparlör çıkış birimidir. Hoparlör sayesinde bilgisayardan bilgi çıkışı yapılmaktadır.

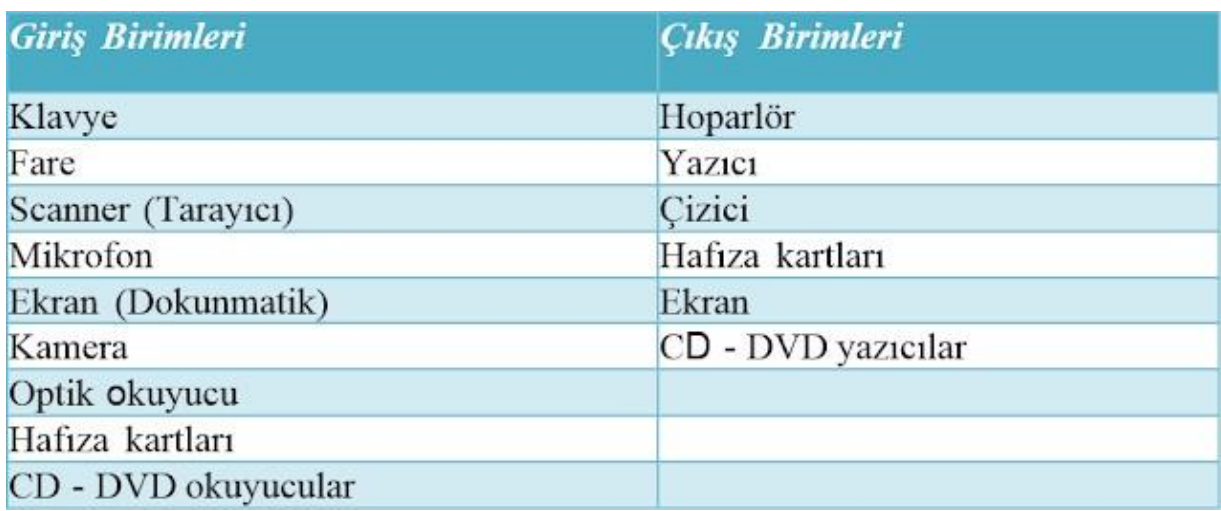

### **5) Verilerim Nerede**

Bilgisayarımızda yer alan verilerimiz dosyalarda saklanır. Bu dosyaların belirli bir kapasiteleri yani dosya boyutları vardır. Örnek vermek gerekirse hepimizin nasıl bir kilogram ağırlığı varsa bilgisayarımızda yer alan dosyalarında birer boyutu vardır.

Şöyle bir örnek verelim 1000 gram 1 kilogram'a eşittir değil mi? Aynen... Bu şekilde biz günlük hayatta nasıl ölçü birimleri kullanıyor ve bunları birbirine dönüştürme işlemi yapıyorsak bilgisayarda yer alan verilerde de ölçü birimleri kullanılır ve bunlarda birbirine dönüştürülür.

# **Bilgisayar Hafıza Ölçü Birimleri**

- $\bullet$  8 BİT (BİT) = 1 BYTE (B)
- 1024 BYTE  $(B) = 1$  KİLOBYTE (KB)
- 1024 KİLOBYTE (KB) = 1 MEGABYTE (MB)
- 1024 MEGABYTE (MB) = 1 GİGABYTE (GB)
- 1024 GİGABYTE (GB) = 1 TERABYTE (TB)
- $\bullet$  1024 TERABYTE (TB) = 1 PETABYTE (PB)

Aşağıda yer alan görselde ise hafıza ölçü birimlerinin sıralanışını görebilirsiniz.

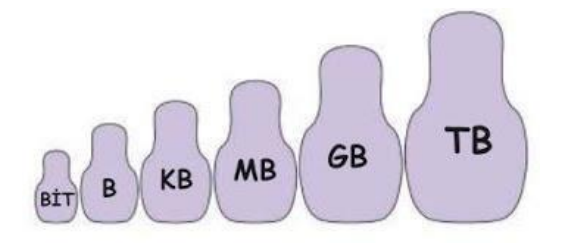

### **6) Verilerimi Nerede Saklıyorum?**

Verilerimiz Depolama aygıtlarında saklanır. Bunlar:

**CD**(700 MB), **DVD**(4,7 GB) , **Flash Disk**(1 TB kadar)

**Hafıza Kartı:** Cep telefonu, fotoğraf makinesi gibi cihazlarda kullanılır.

**Sabit Disk(10 TB):** Bilgisayarın içinde olanı vardır. Ayrıca dışarıdan bağlanabilen sabit disklerde vardır.

**Bulut Depolama:** Verilerimiz internet üzerinde oluşturan ortamlar depolanır.

### **3.Ünite Dosya Yönetimi**

### **1) Dosya Nedir?**

**Bilgisayar dosyası**, sanal ortamdaki verilerin disk üzerinde saklanması için oluşturulan belirli büyüklükteki veri yapısıdır. Kısaca bizlerin bilgisayarlar üzerinde depoladığımız tüm verilere (bilgilere) dosya denir. Bilgisayarda yer alan dosyalar 3 kısımda oluşur. Bunlar dosya adı, nokta işareti ve dosya uzantısıdır.

**Dosya adı:** Genellikle örnekte de olduğu gibi o dosyanın içindeki bilgiyi çağrıştıracak şekilde dosyayı hazırlayan kişi tarafından yazılır. "Bisikletresmi" burada dosya adıdır.

**Nokta işareti:** Dosya adı ile dosya uzantısını ayırmak için kullanılan ayraç görevini görür. Nokta işareti önemlidir ve genelde dosyanın hazırlandığı program tarafından otomatik konur.

**Dosya uzantısı:** Dosyaların bilgisayar üzerinden tanınması dosya uzantısı ile olur. Bilgisayar bir dosyayı açmadan önce dosya uzantısına bakar ve resim ise resim programı ile açar.

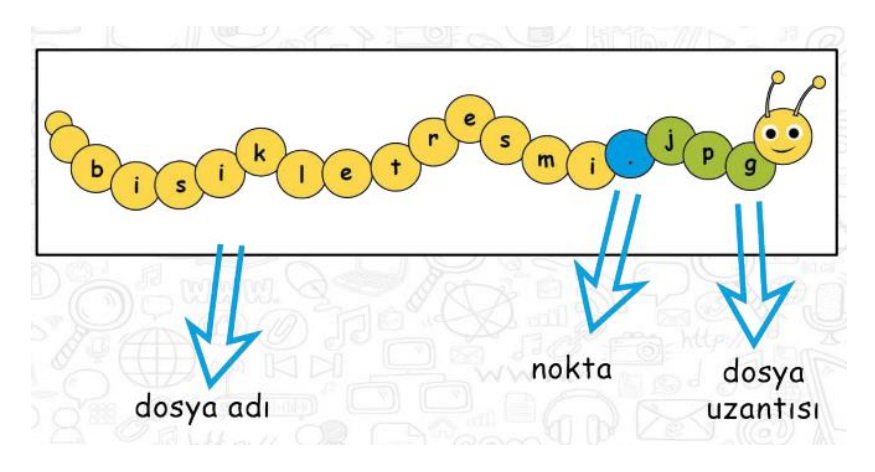

### **NOT: Dosya adı isimlendirilirken ? \* / \ | " : < > karakterleri kullanılmaz.**

### **2) Dosya Uzantıları Nelerdir?**

Birçok dosya uzantısı vardır arkadaşlar. Bu **dosya uzantıları** içinde en fazla kullanılan dosya uzantılarına bakalım.

#### **Resim Dosya Uzantıları**

Birçok resim dosya uzantısı vardır. Aşağıda verilen dosya uzantılarını gördüğünüz zaman o dosyanın bir resim dosyası olduğunu söyleyebiliriz. Bu dosya uzantıları; jpg, png, gif, bmp

#### **Ses Dosya Uzantıları**

Resim dosya uzantıları dışında birçok ses dosya uzantısı da vardır. Aşağıda verilen dosya uzantılarını gördüğünüz zaman bu dosyaların ses dosya uzantısı olduğunu söyleyebiliriz. Bu dosya uzantıları; mp3, wav, wma, aac

#### **Video Dosya Uzantıları**

Video dosya uzantıları ise aşağıdaki gibidir; Avi, mpg, movi, mp4, wmv

### **Belge Dosya Uzantıları**

Belge yani metin yazdığımız dosya uzantıları ise aşağıdaki gibidir arkadaşlar. Txt, doc ve docx, pdf

#### **Klasör Nedir?**

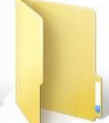

Ortak bir özelliğe sahip dosyaları bir arada bulunduran birimlere klasör denir. Klasörleri günlük hayatımızda kullandığımız dosya klasörlerine benzetebiliriz. Örnek vermek gerekirse bilgisayarımızda yer alan oyunları OYUN klasörüne, müzikleri MÜZİK klasörüne atarız. Yeni bir klasör oluşturmak için boş bir yerde farenin sağ tuşuna tıklanır ve açılan menüden Yeni → Klasör seçeneği seçilir.

### **4.Ünite Etik Değerler**

### **1) Etik Nedir?**

Etik; doğru ile yanlışı, haklı ile haksızı, iyi ile kötüyü, adil ile adil olmayanı ayırt etmek, bunun sonucunda da doğru, haklı, iyi ve adil olduğuna inandığımız şeyleri yapmaktır. Örnek vermek gerekirse youtube da yer alan bir müziği izinsiz bir şekilde alırsanız; bu yaptığınız etik olmaz ya da okulda arkadaşlarınıza kavga ederseniz bu etik bir davranış olmaz.

### **2) İnternet Etiği Nedir?**

İnternet etiği; internet ortamında dolaşırken yaptığımız doğru ya da yanlış davranışlardır. Aslında internet etiği demek, gerçek hayatta insanlara gösterdiğimiz saygı ve sevgiyi internet ortamında

da insanlara göstermek demek.

Örnek vermek gerekirse günlük hayatta arkadaşlarımıza nasıl saygılı davranıyorsak, internet ortamında da arkadaşlarımıza saygılı davranmamız gerekiyor.

### **Etik Olan Davranışlar Nelerdir?**

- İnterneti, insanlara zarar vermek için kullanmamalıyız.
- Başkalarının internette yaptığı çalışmalara engel olmamalıyız.
- Başkalarının gizli ve kişisel dosyalarını internet yoluyla çalmamalıyız.
- Parasını ödemediğimiz yazılımları kopyalayıp kendi malımız gibi kullanmamalıyız.
- Başkalarının elektronik iletişim kaynaklarını izinsiz kullanmamalıyız.
- Tasarladığımız programların doğuracağı sonuçları önceden düşünmeliyiz.
- Elektronik iletişim ortamını başkalarının haklarına saygı göstererek kullanmalıyız.
- $\bullet$

### **5.Ünite Dijital Yurttaşlık**

### **1) Dijital Yurttaş (Vatandaş) Nedir?**

Hepimiz bu ülkede yaşayan ve eşit haklara sahip vatandaşlar yani yurttaşlarız. Birlikte yaşayan yurttaşlar olarak, bazı toplumsal kurallara ya da yasaların belirlediği kurallara uymak zorundayız. **Daha iyi bir yurttaş olmak için, sizce insanlar birbirlerine nasıl davranmalı**?

Yalan söylememek, hırsızlık yapmamak, dolandırıcılık yapmamak, hakaret etmemek, trafik kurallarına uymak, nezaket kurallarına uymak, sıraya girmek, çevreyi korumak ve kirletmemek, başkalarının haklarına saygı duymak, doğaya saygı duymak gibi davranışlar daha iyi bir yurttaş olmak için insanların yapmaları gerekenlerdir.

### **Dijital Yurttaşlığın 9 boyutu**

### *1) Dijital Erişim*

İyi bir dijital vatandaş, internette bulduğu bilgilerin doğru ya da yanlış olduğunu bilmelidir. Dijital erişim demek aslında herkes için internet demektir. Örneğin, cinsiyet, ırk, yaş, etnik kimlik, fiziksel ve zihinsel farklılıklara aldırış etmeden elektronik topluma tam katılımın sağlanmasıdır.

### *2) Dijital Ticaret*

İyi bir dijital vatandaş, internetten alışveriş yapabilmeli ve bu konudaki riskleri bilmelidir. İnternettte alışveriş yaparken hangi sitelerin güvenli olduğunu bilmeli ve buna göre hareket edebilmelidir. Yalan reklamlara inanmadan güvenilir sitelerden doğru bir şekilde alışveriş yapabilmelidir.

### *3) Dijital İletişim*

İnternette insanlar birbiriyle iletişim kurarken, insanlar birbirine saygılı davranmalıdır. İnternettte yer alan ve korunması gereken gizli bilgileri de kötü niyetli insanların eline geçmesine engel olmalıdır.

### *4) Dijital Okur-Yazarlık*

Adında anlaşılacağı gibi eğitim ortamlarında yani okullarda öğrenme ve öğretme sürecinde teknolojinin kullanmasını anlatır. Örnek vermek gerekirse okullarımızda akıllı tahtalar ve eba kullanımını dijital okuryazarlığa örnek verebiliriz.

### *5) Dijital Etik*

Dijital etik, gerçek hayatta insanlara nasıl saygılı, dürüst ve iyi niyetli bir şekilde davranıyorsak; sanal yani dijital hayat içerisinde de insanlara bu şekilde davranmamız gerekiyor.

## *6) Dijital Kanun*

İyi bir dijital vatandaş, gerçek hayatta suç olan şeyleri eğer internet ortamında da yaparsa suç olacağını bilir. Diyelim ki gerçek hayatta banka soymak nasıl suçsa sanal ortamda internet bankacılığı ile hırsızlık yapmak da suçtur ve dijital vatandaş bunu dijital kanun boyutu gereği bilmelidir.

## *7) Dijital Hak ve Sorumluluklar*

İnternette kendisine yapılmasını istemediği davranışları başkalarına da yapmamalıdır. Başkalarının içeriklerini izinsiz kullanmamalıdır.

## *8) Dijital Sağlık*

Bilgisayar ve internet kullanımı esnasında sağlıklı bir şekilde bilgisayar ve internetti kullanmamız gerekir. Bu da dijital sağlık kapsamında incelenmektedir.

## *9) Dijital Güvenlik*

Kişisel bilgi güvenliğine internet üstünde oldukça dikkat etmeli ve internet ortamında gezindiği sayfaların güvenilirliğine dikkat etmelidir.

## **2) E-Devlet Nedir?**

E-Devlet, devlet hizmetlerinin kullanıcı ihtiyaçları göz önüne alınarak elektronik ortamda, güvenli, kesintisiz ve hızlı olarak ortak bir nokta üzerinden vatandaşa doğru bilgiye ulaştırılmasını amaçlayan internet tabanlı bir sistemdir. İnternet sitesi [turkiye.gov.tr](http://turkiye.gov.tr/) adresidir.

### **E-Devlet Şifresi Nereden Nasıl Alınır?**

E-devlet şifresi alabilmek için 18 yaşından büyük olmamız gerekir. Daha sonra PTT şubelerine giderek e-devlet şifresini kapalı bir zarf içerisinde alabiliriz. E-devlet şifresi alırken kimliğimizin de yanımızda olması gerektiğini de lütfen unutmayalım.

### **E-Devlet'e Nasıl Girerim?**

E-devlete giriş yapmak için [turkiye.gov.tr](http://turkiye.gov.tr/) adresine girin. Daha sonra sistem üzerinden T.C Kimlik numaranız ve PTT'den aldığınız şifre ile giriş yapın.

**3) Dijital Ayak izi:** İnternet kullanımı sırasında arkanızda bıraktığınız izlerdir. Sosyal medya kullanımından ziyaret ettiğiniz sitelere, yaptığınız alışverişlerden aklınıza gelen bütün işlemler, bu kapsamda değerlendirilir.

## **6.Ünite Gizli ve Güvenli Mi?**

## **Güvenli Şifre Oluşturmak İçin Uyulması Gereken Kurallar**

1) Şifrelerinizde kişisel bilgilerinize yer vermeyin. Örneğin, adınız, doğum tarihiniz veya kimlik numaranız, ali1999, 1986 gibi

- 2) Şifrenizde ardışık sayılar, harfler kullanmayın. Örneğin, 1234, abcd gibi.
- 3) Tahmin edilmesi kolay yanyana bulunan tuşları kullanmayın. Örneğin, qwerty, asdf gibi.
- 4) Şifreniz en az 8 basamaklı olsun. Mümkün olduğunda aşağıdaki karakterlerden içersin.

Büyük/küçük harf (A,a…Z,z) Rakam (0-9)Noktalama (.,; gibi) Özel karakter (-!+ gibi)